## **Phoenix Program Process Definition – HRMS**

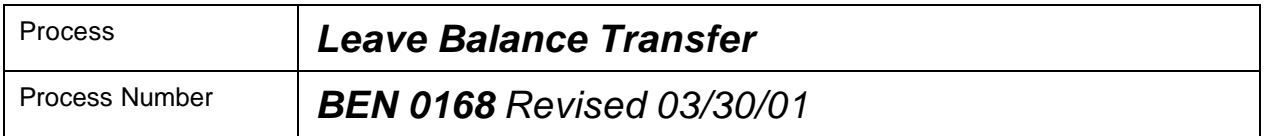

## *Description of Process*

This process describes the leave balance transfer when an employee has been transferred into your Company from a different Company.

#### *Input to Process*

Losing Company has completed the HR transfer out process.

#### *Output of Process*

Transfer of appropriate leave balances from the losing company to the gaining company.

### *PeopleSoft Panel Groups being Used*

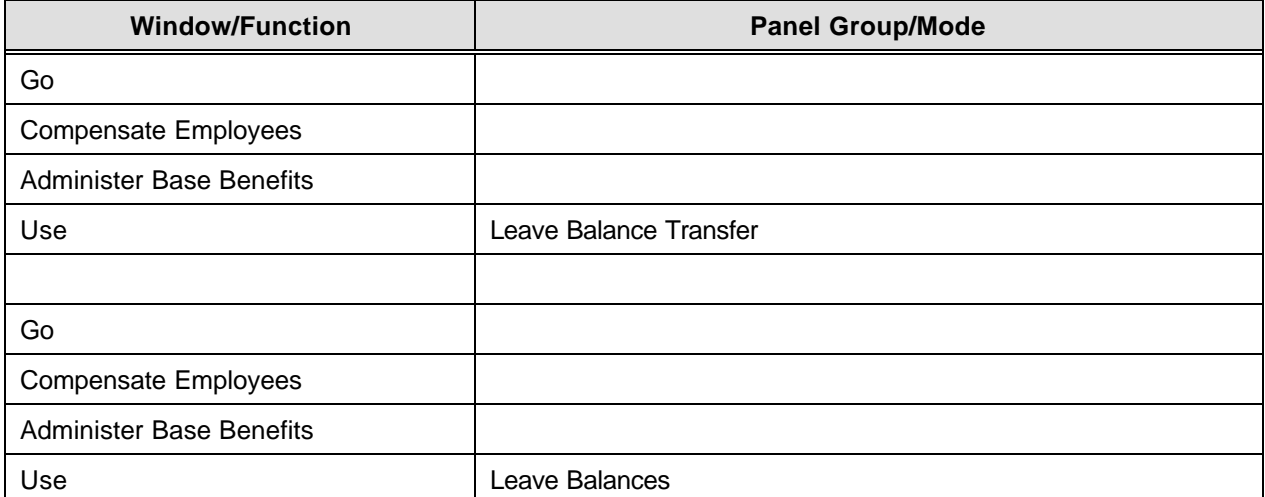

# **Phoenix Program Process Definition – HRMS**

# *BEN 0168-Leave Balance Transfer*

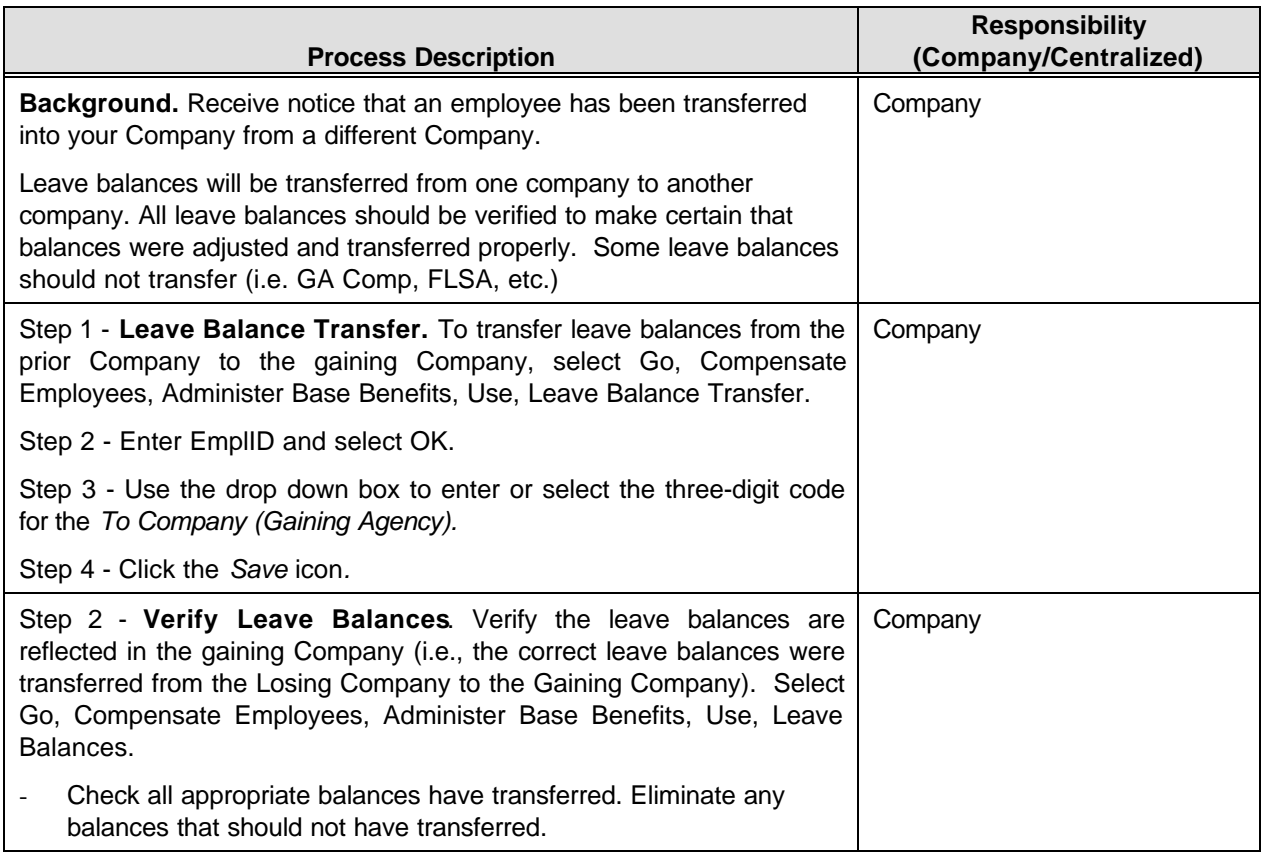